## ModSim Project 1

October 4, 2019

Modeling Flight Delays The Question

What is the best way to increase the number of flights without delays? We will model airplane traffic between several airports and test two different modeling strategies to avoid flight delays and maintain flight turnaround efficiency.

In  $[1]:$  # Configure Jupyter so figures appear in the notebook

%matplotlib inline

 $#$  Configure Jupyter to display the assigned value after an assignment %config InteractiveShell.ast\_node\_interactivity='last\_expr\_or\_assign'

 $#$  import functions from the modsim library from modsim import \*

 $#$  set the random number generator np.random.seed(7) import random

import pandas as pd import datetime from dateutil.parser import parse import math import numpy as np

Below is data collected in 2008 which details flights and delays. This data was narrowed to include only Delta (DL) and United (UA) flights between airports LAX, JFK, ATL, IAD, SEA. By using only flights between specific airports, we reduce the likelihood that the data is influenced primarily by the airport or the airline.

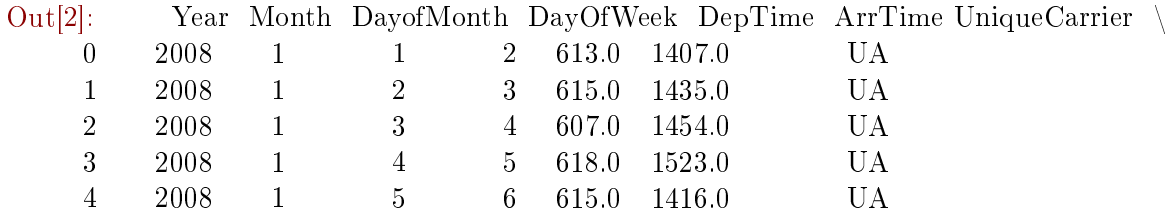

In [2]: trips = pd.read  $\cos(y/2008.\cos y)$ 

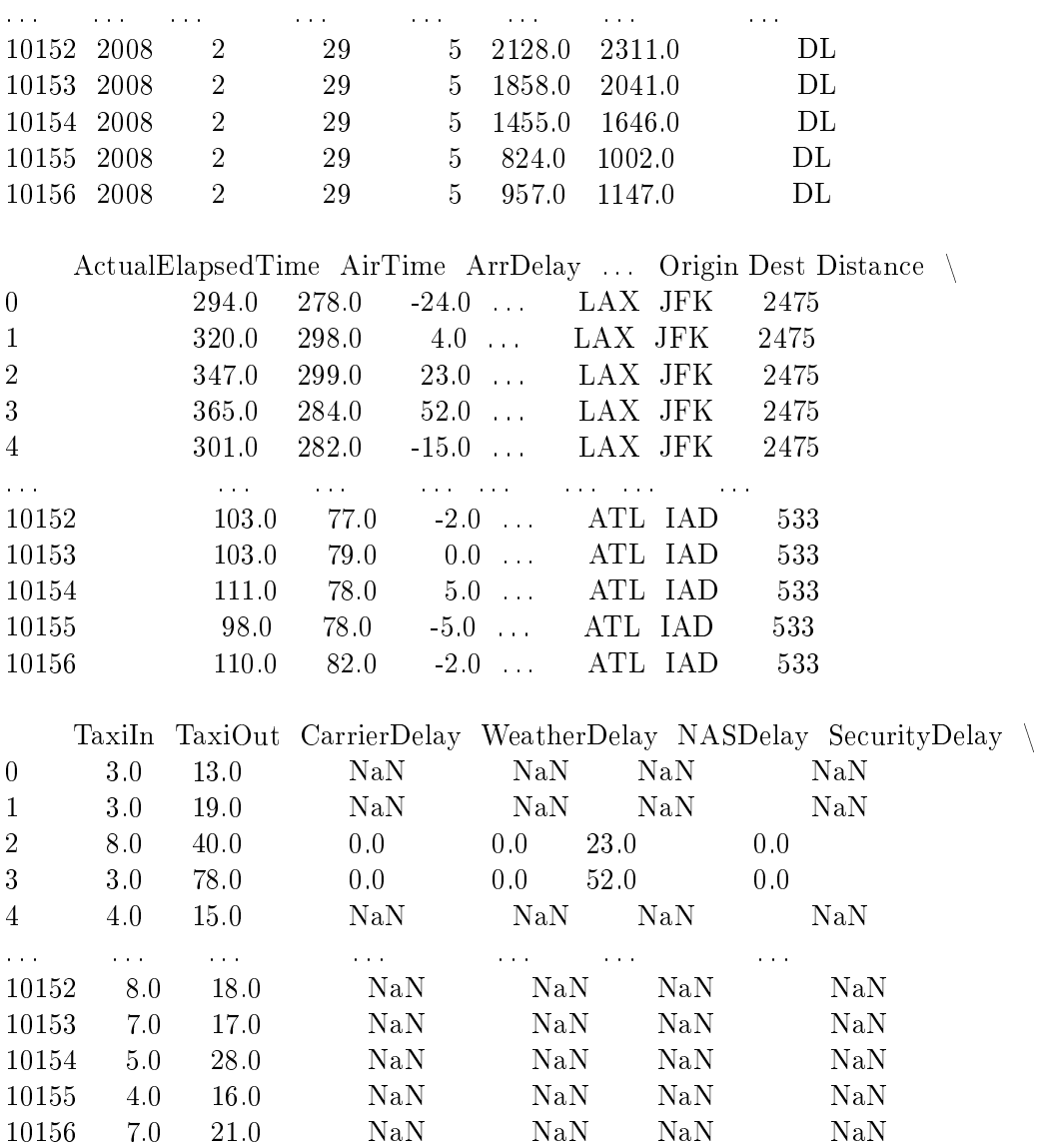

| LateAircraftDelay |           |
|-------------------|-----------|
| 0                 | NaN       |
| 1                 | NaN       |
| 2                 | 0.0       |
| 3                 | 0.0       |
| 4                 | NaN       |
|                   |           |
| 10152             | NaN       |
| 10153             | NaN       |
| 10154             | NaN       |
| 10155             | $\rm NaN$ |
| 10156             | NaN       |

 $[10157$  rows x  $21$  columns]

The Model

To model flights and delays, we will use a state object which keeps a list of planes and also keeps track of ticks with the time variable. These variables are global but change throughout, so putting them in the state object makes sense. To simulate the planes themselves, a Plane class is created, which contains any variables for the planes and several functions to update them.

Our model, obviously, is more simple than a real-life airport system. We have limited our traffic to only a few airports, and a small number of planes. We have also decided to focus on airport delays–effectively ignoring in-flight delays due to weather, diversions, or other spontaneous circumstances.

```
In [3]: planes = []time = 0state = State(planes = planes, time = time)
```
Out[3]: planes  $\Box$ 

time 0 dtype: object

```
In [4]: class Plane:
```

```
def \text{\_init}\_\text{(self, airline, inFlight, distance, target)}: ## Initializes an instance of the Plane clas
   self.airline = airline
   self.inFlight = inFlightself.distance = distance
   self.target = targetself.wait = 0self.data = []
def move(self): \##the plane's movement tracker, which moves the plane towards its target by one
   if self.distance > 0:
      self.data.append(str(self.distance))
```

```
self.distance -= 1
   return True
else:
   return False
```

```
def delay(self): \# the plane's delay timer at airports, which counts down tick by one second if
  if self.wait > 0:
     self.data.append(0)
     self.wait = 1return True
  else:
     return False
```

```
def go to(self, target): \##sets a new target airport for the plane, while also calculating the distance
  temp = self.targetself.target = targetself.distance = flight-time(temp,target)
```

```
##--------Getters---------##
```

```
def getAirline(self):
   return self.airline
def getInFlight(self):
   return self.inFlight
def getDistance(self):
   return self.distance
def getTarget(self):
   return self.target
def getData(self):
   return self.data
def getWait(self):
   return self.wait
```
## ##--------Setters---------##

def setAirline(self,airline):  $self.$ airline  $=$  airline def setInFlight(self,inFlight):  $self.inFlight = inFlight$ def setDistance(self,distance): self.distance = distance def setTarget(self,target):  $self.target = target$ def setWait(self, wait):  $self. wait = wait$ 

def flight  $time(x, y):$  #Outside the plane class, flight time calculates the time/distance in ticks between if  $(x == "ATL"$  and  $y == "LAX")$  or  $(y == "ATL"$  and  $x == "LAX")$ : return 51 elif  $(x == "ATL"$  and  $y == "IAD")$  or  $(y == "ATL"$  and  $x == "IAD")$ : return 21 elif  $(x == "ATL"$  and  $y == "JFK")$  or  $(y == "ATL"$  and  $x == "JFK")$ : return 28 elif  $(x == "ATL"$  and  $y == "SEA")$  or  $(y == "ATL"$  and  $x == "SEA")$ : return 57 elif  $(x == "LAX" and y == "IAD")$  or  $(y == "LAX" and x == "IAD")$ : return 59 elif  $(x == "LAX"$  and  $y == "SEA")$  or  $(y == "LAX"$  and  $x == "SEA")$ : return 35 elif  $(x == "LAX"$  and  $y == "JFK")$  or  $(y == "LAX"$  and  $x == "JFK")$ : return 66 elif  $(x == "IAD"$  and  $y == "JFK")$  or  $(y == "IAD"$  and  $x == "JFK")$ : return 17 elif  $(x == "IAD" and y == "SEA")$  or  $(y == "IAD" and x == "SEA")$ : return 70 elif  $(x == "JFK" and y == "SEA")$  or  $(y == "JFK" and x == "SEA")$ : return 76

else:

return False

```
def delay factor(baseNum, margin): \#4 Adds an element of randomness to the delay, which can be adjusted with the amount it can deviate number and the amount it can be adjusted with the amount it can be amount it can be
           rnd = random.random(1,margin*2)return int((baseNum - (margin)) + rnd)In [5]: plane1 = Plane("UA", False, 0, "LAX")plane2 = Plane("DL", False, 0, "ATL")plane3 = Plane("UA", False, 0, "LAX")plane4 = Plane("DL", False, 0, "ATL")plane5 = Plane("UA", False, 0, "LAX")
```

```
plane6 = Plane("DL", False, 0, "ATL")plane7 = Plane("UA", False, 0, "LAX")plane8 = Plane("DL", False, 0, "LAX")plane9 = Plane("UA", False, 0, "ATL")\text{plane10} = \text{Plane}(\text{``DL''},\text{False},0,\text{``LAX''})\text{plane11} = \text{Plane}(\text{"UA",\text{False},0",\text{"ATL"}})state.planes.append(plane1)
state.planes.append(plane2)
state.planes.append(plane3)
state.planes.append(plane4)
state.planes.append(plane5)
state.planes.append(plane6)
state.planes.append(plane7)
state.planes.append(plane8)
state.planes.append(plane9)
state.planes.append(plane10)
state.planes.append(plane11)
```
For comparison we are using two different models for airlines, assuming each has only 2 planes, going between 2 airports.

Delta Airlines (DL) will be using a model where 1 plane is kept in reserve. Any time delta experiences a significant delay (variable maxDelay), the reserve plane will be called in to replace the original, instantly resetting the delay to 0.

United Airlines (UA) will be using a model where all planes are always in service, flying opposite directions between the 2 airports. Since there is no reserve plane, United makes turnarounds longer to maintain planes and reduce the impact of delays. However, if one of their planes exceeds a significant delay (variable maxDelay), the flight is cancelled, and the plane must wait until the next scheduled flight. Since the planes fly between two airports, this means two previously scheduled flights are cancelled.

The data will be obtained in the form of a ratio, comparing the number of successful flights for each airline. The variables for maximum delays and turnarounds are designed to be as close to real life as possile based on research. Running the simulation usually takes upwards of 2 minutes because of the vast quantity of data being processed. We experimented with smaller time scales and numbers but this resulted in very varied outputs.

In [6]: def run simulation(numPlanes, air1,

air2):  $\#$  The run simulation function runs the simulation

state.time  $= 0$  $DL = 0$  $UA = 0$ planes = state.planes $[0:((\text{numPlanes} * 2) - 1)]$ for x in range $(100000)$ : state.time  $+= 1$  $DL$  += sim1(planes, air1, air2, 22)  $UA \rightarrow = \text{sim2}(\text{planes}, \text{air1}, \text{air2}, 22, 5)$ return [DL, UA, DL / UA]

```
def sim1(planes, air1, air2,
      maxDelay: # Sim1 implements Delta's reserve plane model
  success = 0for plane in planes:
     if plane.getAirline() == "DL".if not (plane.delay()):
            if plane.getWait() > maxDelay:
               plane.setWait(0)
            if not (plane.move()):
               success += 1if (plane.getTarget() == air1):
                 plane.go_to(air2)
               else:
                  plane.go_to(air1)
               plane.setWait(delay_factor(15, 9))
  return success
```

```
def sim2(planes, air1, air2, maxDelay,
```

```
addTurn): \# Sim2 implements United's modelsuccess = 0 \# that operates without reserve planesfor plane in planes:
  if plane.getAirline() == "UA":
     if not (plane.delay()):
        if not (plane.move()):
           success += 1if (plane.getTarget() == air1):
               plane.go_to(air2)
           else:
               plane.go_to(air1)
            delay = delay factor(15, 9)plane.setWait(delay + addTurn)if delay > maxDelay:
              success - = 2return success
```

```
test1 = run \; simulation(2, "IAD","JFK") # This section collects data from run simulation
      test2 = run \; simulation(2, "ATL", "LAX") \# and creates lists to store all the different datasets
      test3 = run\_simulation(2, "JFK", "SEA")test4 = run \; simulation(3, "IAD", "JFK")test5 = run \sim simulation(3, "ATL", "LAX")test6 = run\_simulation(3, "JFK", "SEA")test7 = run simulation(4, "IAD", "JFK")
      test8 = run simulation(4, "ATL", "LAX")test9 = run\_simulation(4, "JFK", "SEA")test10 = run simulation(5, "IAD", "JFK")
      test11 = run simulation(5, "ATL", "LAX")
      test12 = run \simulation(5, "JFK", "SEA")test13 = run simulation(6, "IAD", "JFK")
      test14 = run simulation(6, "ATL", "LAX")
      test15 = run\_simulation(6, "JFK", "SEA")tests = [
         test1, test2, test3, test4, test5, test6, test7, test8, test9, test10,
         test11, test12, test13, test14, test15
      ]
      DL Flights = \parallelfor test in tests:
         DL Flights.append(test[0])
      UA Flights = []
      for test in tests:
         UA_Flights.append(test[1])
      ratio = \parallelfor test in tests:
         ratio.append(test[2])
      num\_planes = [2, 2, 2, 3, 3, 3, 4, 4, 4, 5, 5, 5, 6, 6, 6]flight length = [1, 3, 5, 1, 3, 5, 1, 3, 5, 1, 3, 5, 1, 3, 5]Out[6]: [1, 3, 5, 1, 3, 5, 1, 3, 5, 1, 3, 5, 1, 3, 5]
```
The Results

The ratios of Delta's successful flights versus United's succesful flights are shown below. For each flight path, there are four ratios–each representing a test with a different number of planes. For reference, the flight paths are in order of shortest time to longest.

In [7]: print(ratio)

 $[0.749, 0.6914498141263941, 0.6605504587155964, 0.986452998513134, 0.9151234567901234, 0.8929752066115703,$